# **QoS Summary**

This section is used to summary Quality of Services. There are 2waystosummary: from Origination and from Termination.

# <span id="page-0-0"></span>**Origination**

This tab is used to summary Quality of Services from Origination. It also allows the user query data by some parameters.

## <span id="page-0-1"></span>**Query Form**

Click on Statistics QoS Summary This tab will be appeared as below:

Screenshot: Origination Query Form

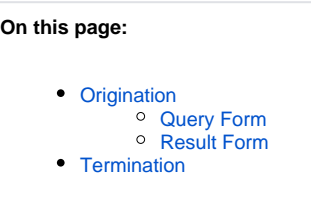

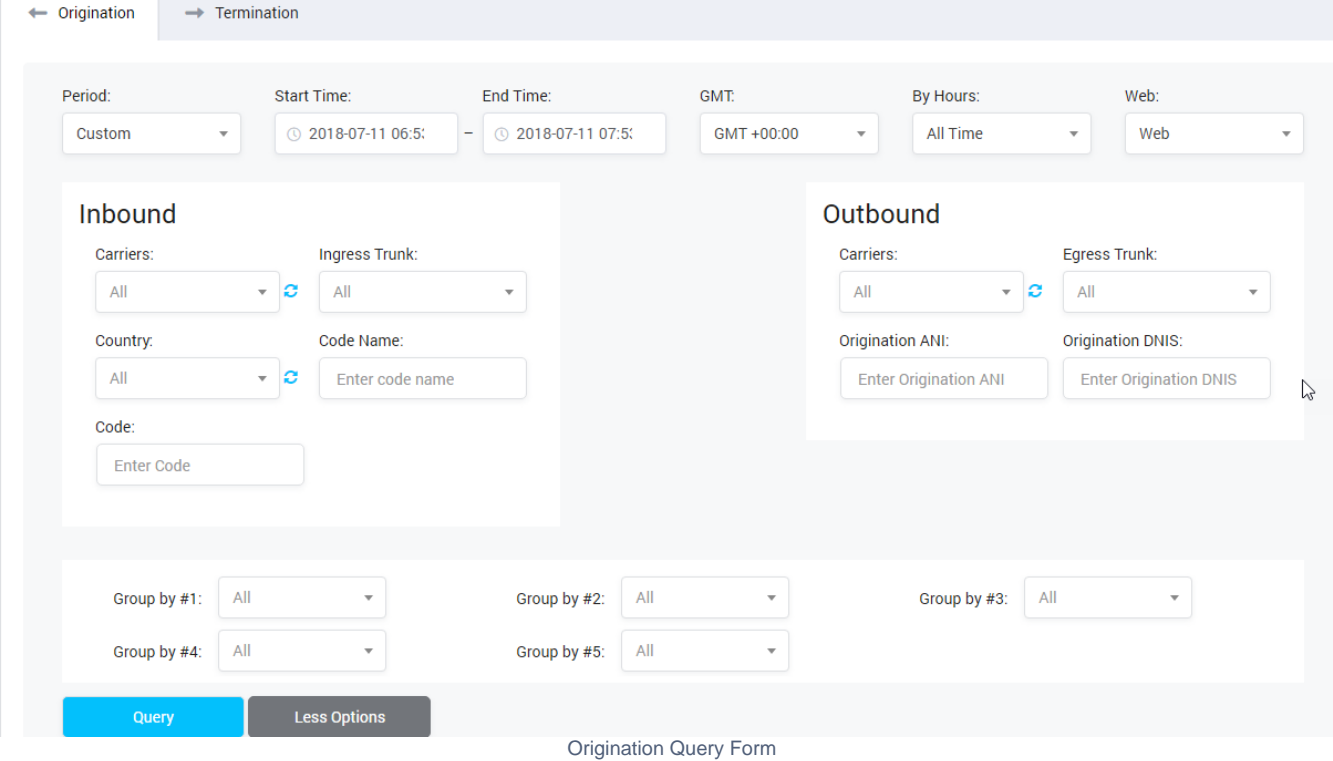

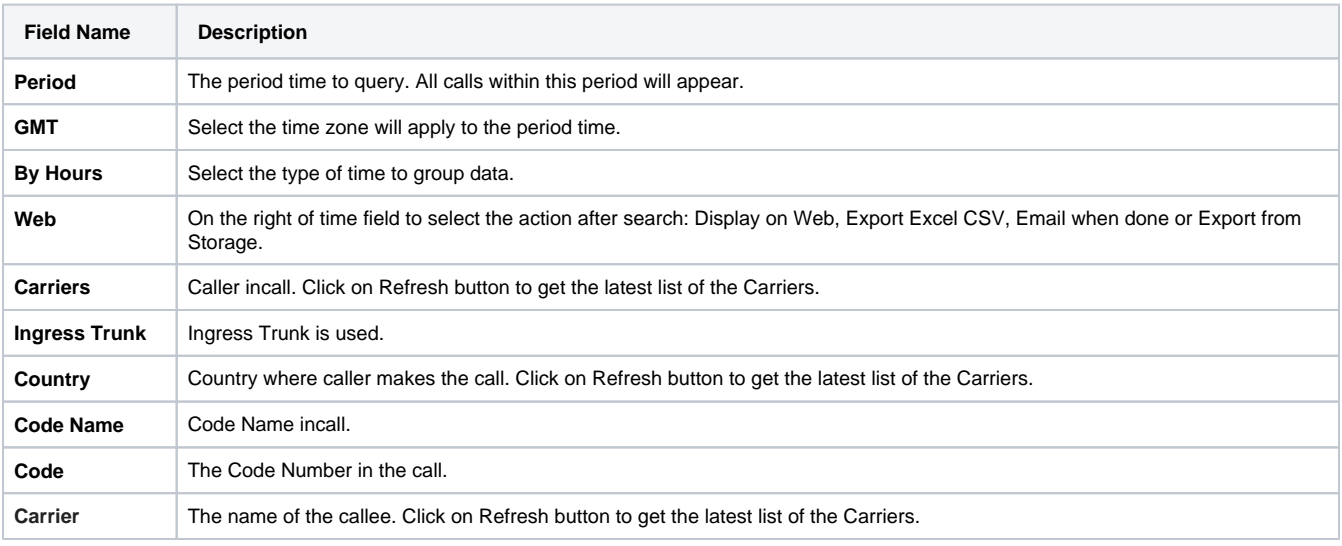

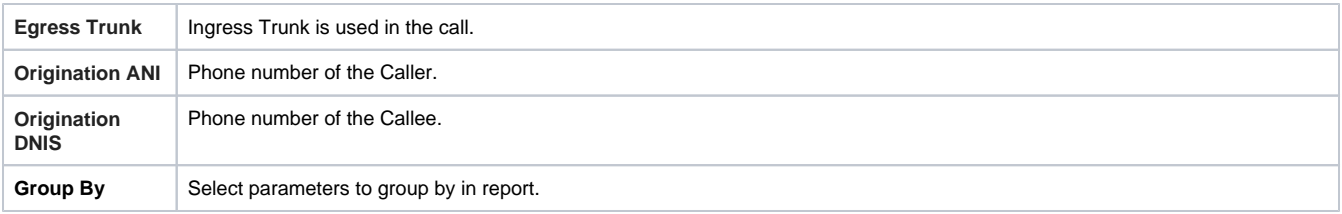

Filling out all parameters, click on **Query button** then the result will be appeared onform.

### <span id="page-1-0"></span>**Result Form**

After clickon **Query button**, the result will be appeared on form as below:

Screenshot: Origination Result Form

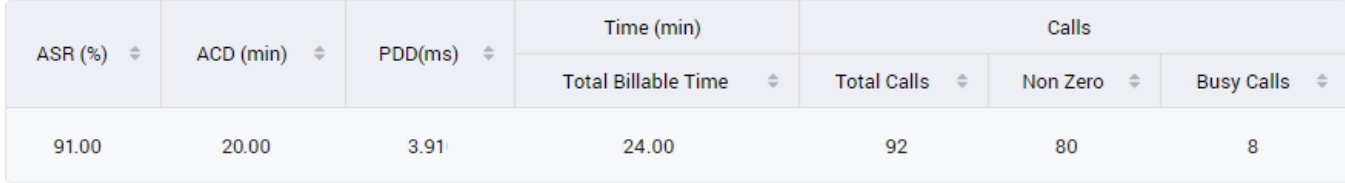

Origination Result Form

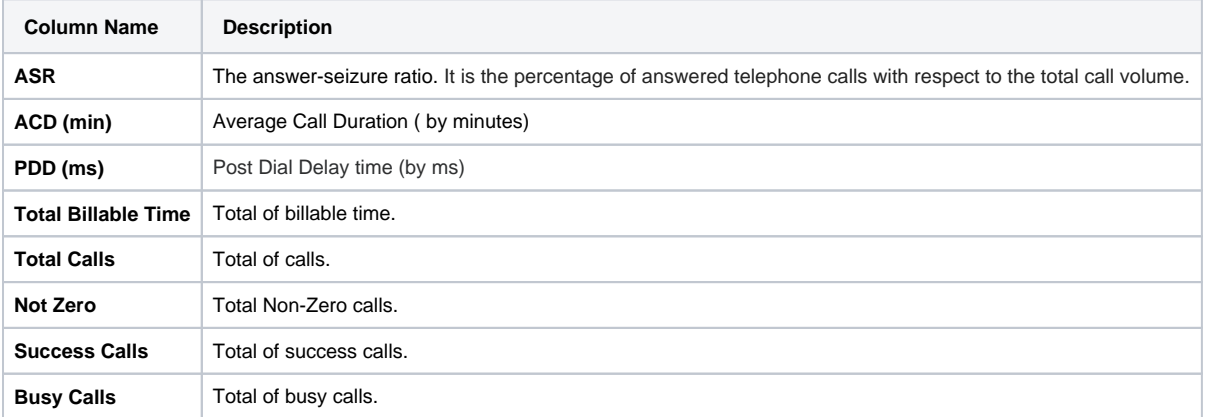

# <span id="page-1-1"></span>**Termination**

The interface of Summary QoS on Termination as below:

Screenshot: Summary QoS on Termination

### **QoS Summary**

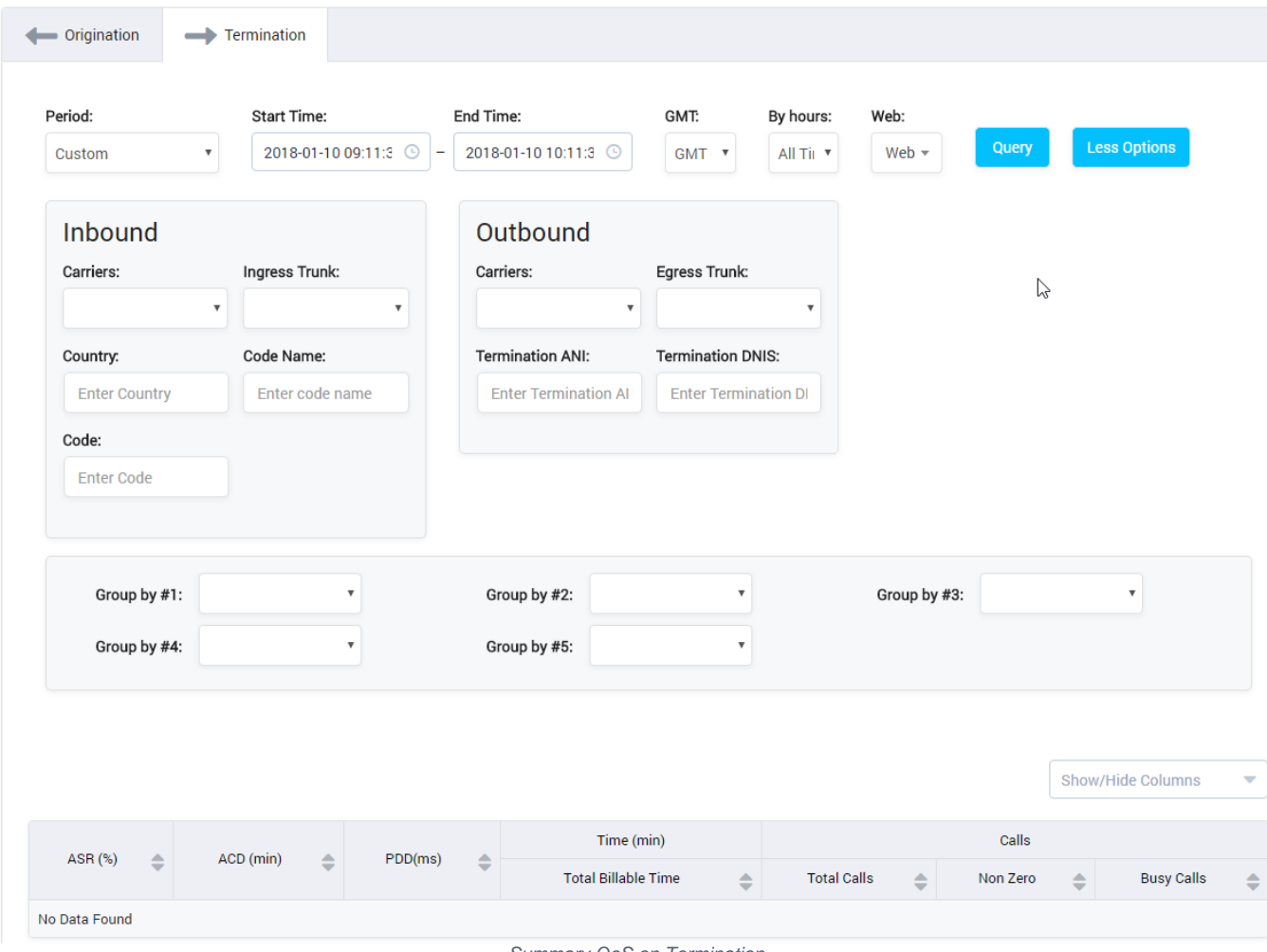

Summary QoS on Termination

It is similar to Origination but the summary is performed on Termination instead of Origination.

### **Related pages**

[Getting started](https://doc.denovolab.com/display/CLAS4v6/Getting+started) • [Introduction](https://doc.denovolab.com/display/CLAS4v6/Introduction)

### **Popular Topics**

- [documentation-space-sample](https://doc.denovolab.com/label/CLAS4v6/documentation-space-sample)
- [featured](https://doc.denovolab.com/label/CLAS4v6/featured)

### **Recently Updated Pages**

[API Documentation](https://doc.denovolab.com/display/CLAS4v6/API+Documentation) Jan 29, 2020 • created by [Titus B](https://doc.denovolab.com/display/~btdevpro) [Carrier Template](https://doc.denovolab.com/display/CLAS4v6/Carrier+Template) Oct 05, 2019 • updated by Anonymous • view [change](https://doc.denovolab.com/pages/diffpagesbyversion.action?pageId=15990991&selectedPageVersions=6&selectedPageVersions=5) [Carrier Template](https://doc.denovolab.com/display/CLAS4v6/Carrier+Template) Oct 05, 2019 • updated by Anonymous • view [change](https://doc.denovolab.com/pages/diffpagesbyversion.action?pageId=15990991&selectedPageVersions=6&selectedPageVersions=5) [Commission Report](https://doc.denovolab.com/display/CLAS4v6/Commission+Report) Oct 05, 2019 • updated by Anonymous • [view](https://doc.denovolab.com/pages/diffpagesbyversion.action?pageId=15991003&selectedPageVersions=5&selectedPageVersions=4)  [change](https://doc.denovolab.com/pages/diffpagesbyversion.action?pageId=15991003&selectedPageVersions=5&selectedPageVersions=4) [Commission Report](https://doc.denovolab.com/display/CLAS4v6/Commission+Report) Oct 05, 2019 • updated by Anonymous • [view](https://doc.denovolab.com/pages/diffpagesbyversion.action?pageId=15991003&selectedPageVersions=5&selectedPageVersions=4)  [change](https://doc.denovolab.com/pages/diffpagesbyversion.action?pageId=15991003&selectedPageVersions=5&selectedPageVersions=4)